## Reset access control override

650 Jisna Joseph March 3, 2024 [Features & Functionalities](https://www.ezeelogin.com/kb/category/features-functionalities/6/) 477

## How to reset access control for Ezeelogin gateway users?

This action will restore the user's original access control privileges(which would be that of the user group that the user belongs to) when this was overridden manually.

## --> Navigate to **Users**->**Reset access control overrides**

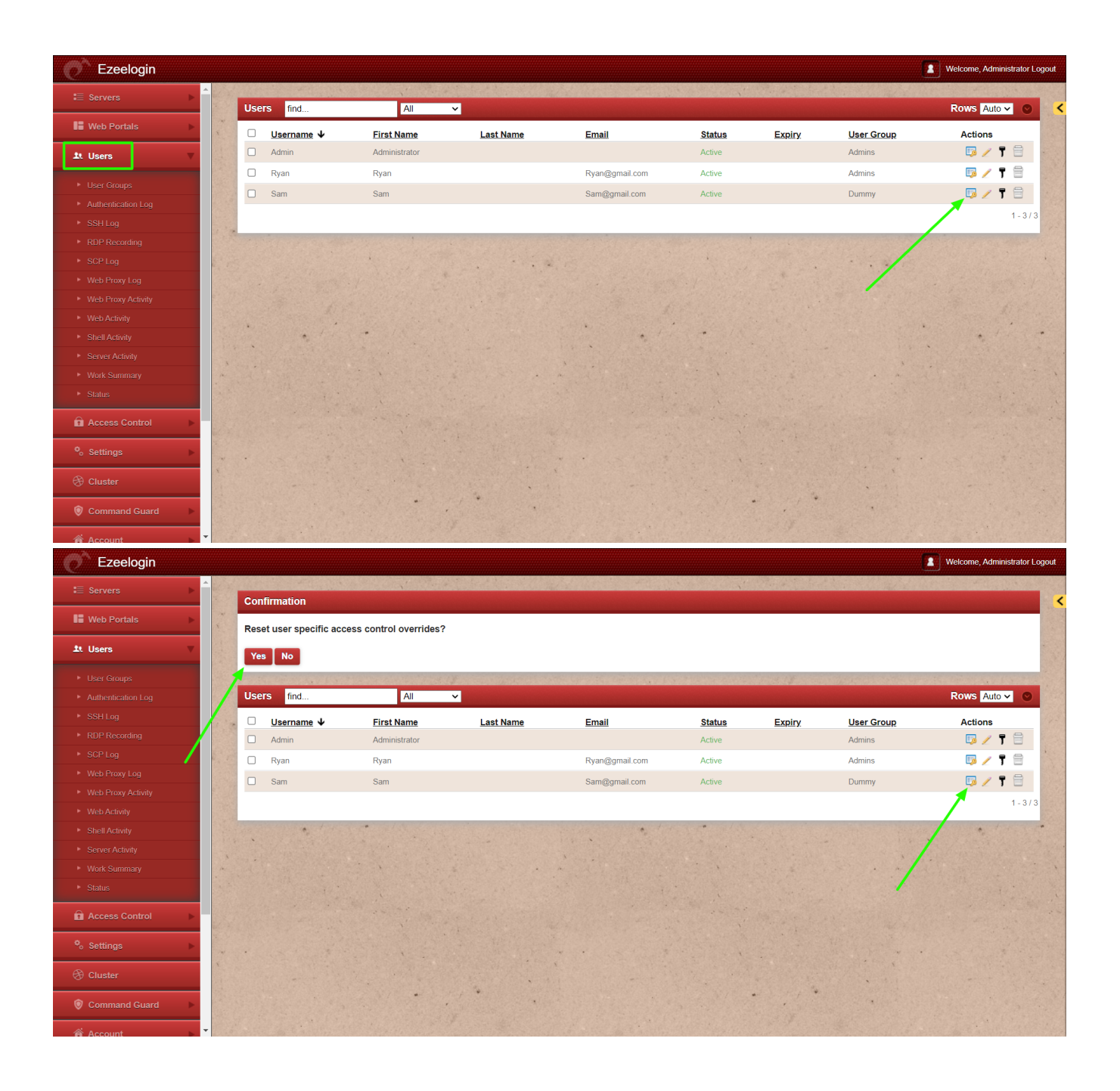

Online URL: <https://www.ezeelogin.com/kb/article/reset-access-control-override-650.html>